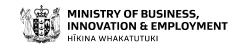

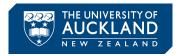

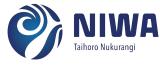

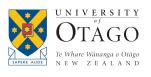

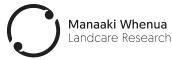

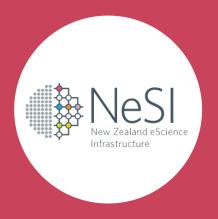

### Getting the most out of your NeSI allocation

Chris Scott, Anthony Shaw

chris.scott@nesi.org.nz, anthony.shaw@nesi.org.nz

#### **Outline**

- What can you do to get the most of your NeSI allocation?
  - Improve your own job efficiency
- What does NeSI do to help you get the most out of your NeSI allocation?
  - Job Efficiency Reviews
  - Research Software Engineering Consultancy

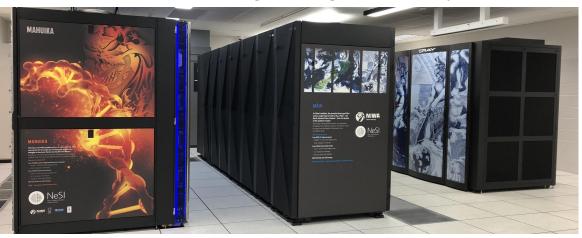

### Improving job efficiency

#### **Utilisation**

- Using the resources you request
- Requesting the optimal amount of resources

#### Performance

- Improving the efficiency of your code
- Improving how your jobs use available resources

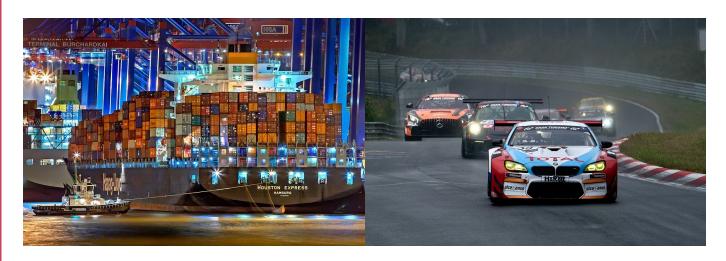

# Determining if your jobs are efficiently utilising resources

#### sacct

| JobID          | JobName | Elapsed  | TotalCPU Alloc | : | MaxRSS  | State     |
|----------------|---------|----------|----------------|---|---------|-----------|
|                |         |          |                |   |         |           |
| 1234567        | TestJob | 00:03:29 | 13:48.330      | 8 |         | COMPLETED |
| 1234567.batch  | batch   | 00:03:29 | 13:48.330      | 8 | 249328K | COMPLETED |
| 1234567.extern | extern  | 00:03:29 | 00:00:00       | 8 | 0       | COMPLETED |

#### nn seff 1234567

Job ID: 1234567 Cluster: mahuika

User/Group: user123/user123
State: COMPLETED (exit code 0)

Cores: 4
Tasks: 1
Nodes: 1

Job Wall-time: 34.83% 00:03:29 of 00:10:00 time limit CPU Efficiency: 49.52% 00:06:54 of 00:13:48 core-walltime

Mem Efficiency: 47.56% 243.48 MB of 512.00 MB

# Greater than 100% utilisation with nn\_seff

#### sacct

| JobID          | JobName | Elapsed  | TotalCPU Alloc |   | MaxRSS  | State     |
|----------------|---------|----------|----------------|---|---------|-----------|
|                |         |          |                |   |         |           |
| 2345678        | TestJob | 00:03:03 | 11:54.940      | 4 |         | COMPLETED |
| 2345678.batch  | batch   | 00:03:03 | 11:54.939      | 4 | 411656K | COMPLETED |
| 2345678.extern | extern  | 00:03:03 | 00:00:00       | 4 | 0       | COMPLETED |

#### nn seff 2345678

Job ID: 2345678 Cluster: mahuika

User/Group: user123/user123
State: COMPLETED (exit code 0)

Cores: 2
Tasks: 1
Nodes: 1

Job Wall-time: 30.50% 00:03:03 of 00:10:00 time limit CPU Efficiency: 195.36% 00:11:55 of 00:06:06 core-walltime

Mem Efficiency: 78.52% 402.01 MB of 512.00 M

### How to scale your jobs

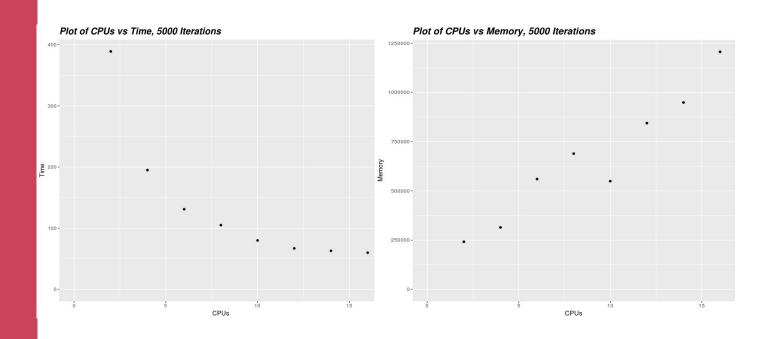

### How to scale your jobs

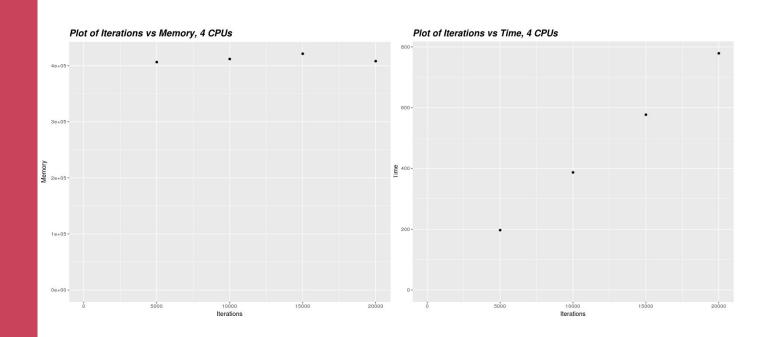

# Why should you scale your jobs

- Avoid job failure due to running out of resources
- Jobs usually don't scale linearly and assuming they do will result in incorrect estimates
- Improve job queue time
- Resources you waste are resources other researches can't use
- You can find a more details explanation of how to scale your jobs here:

https://support.nesi.org.nz/hc/en-gb/articles/360000728016

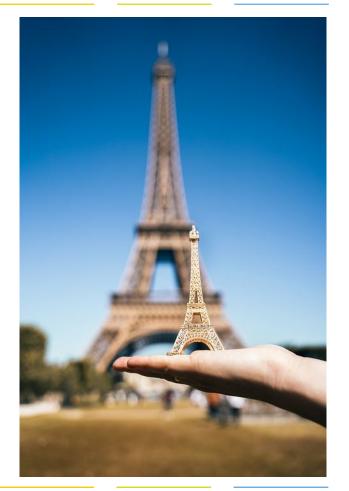

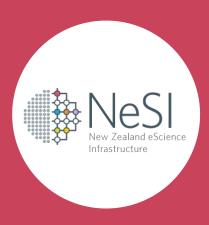

### How NeSI can help

### NeSI Job efficiency reviews

- We have many projects with large allocations
- Worthwhile spending some time to "sanity check" the jobs from these projects
  - Even a small efficiency improvement could have a meaningful impact
- Job efficiency reviews
  - Compiling, running jobs, tweaking runtime options, ...
  - Up to 20 hours
  - Looking for any quick wins or whether a larger project is worthwhile (see consultancy service)

https://support.nesi.org.nz/hc/en-gb/articles/360002327275

## Computational Science Consultancy

Team of Research Software and Data Science Engineers, projects can last for 100s of hours...

https://www.nesi.org.nz/services/consultancy

- Improve efficiency
- Faster time to solution
- Custom code development
- Data Science Engineering
- Bespoke solutions

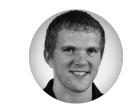

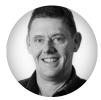

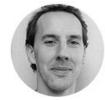

Contact support@nesi.org.nz

# Example - runtime tuning for VASP

- Enabling OpenMP at run time doubled the efficiency (twice as fast on same resources)
- 5-10 hrs effort, potentially saving millions of core hours
- Not transferable to other VASP users highly dependent on the specific type of simulation, etc
- Didn't reduce core hour usage researcher just did more work in the same time

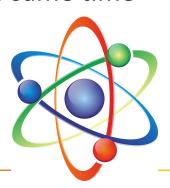

# New Zealand Earth System Model optimisation

- Simulations were going to be very expensive
- Wolfgang Hayek worked on a consultancy project
- Tweaking compiler options
  - Optimised build vs debug, vectorisation, ...
- Optimising domain decomposition
- Outcome
  - ~30% faster and ~7x reduction in core hours

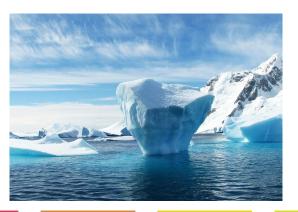

### Example - porting to GPU

- Alex Pletzer led a consultancy project with Gilles
   Bellon (UoA), convert Fortran code to run on GPUs
- ~100 hrs effort, consultancy project
- Used OpenACC to offload computations to the GPU
  - key was data locality making sure the data stays on the GPU vs copied back and forth

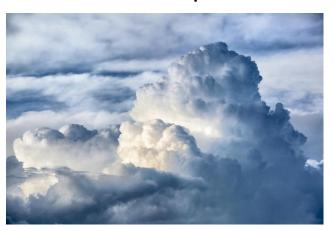

### **GPU version 66x faster than a single core**

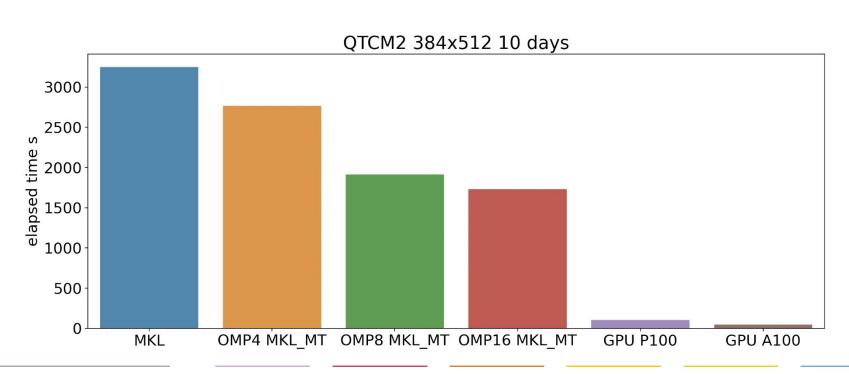

### **GPU version is 71-74% cheaper to run than single core version**

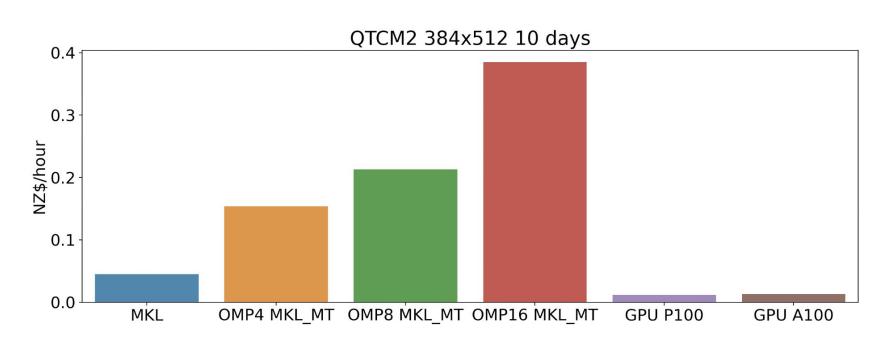

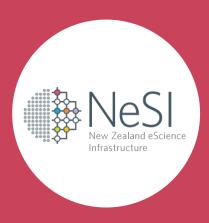

### **Summary**

### **Summary**

- Utilisation: Make sure you are using what you ask for and asking for what you need
- Performance: Make sure you are making use of what is available and making the most of what you have
- Invest time early to make sure things are efficient and running well
- Job efficiency reviews and consultancy projects
  - Spend some time to sanity check big projects
  - RSE consultancy service available for bigger pieces of work:
    - https://www.nesi.org.nz/services/consultancy
- Contact us by emailing <u>support@nesi.org.nz</u>